## Describing target language domains with #LancsBox

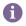

In this session, you will be using **#LancsBox** (<u>http://corpora.lancs.ac.uk/lancsbox</u>) and **Lancaster Stats Tools online** (<u>http://corpora.lancs.ac.uk/stats</u>)

More information:

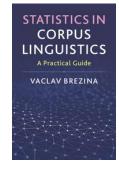

• Brezina, V., McEnery, T., & Wattam, S. (2015). Collocations in context: A new perspective on collocation networks. *International Journal of Corpus Linguistics*, *20*(2), 139-173.

• Brezina, V. (2018). *Statistics in Corpus Linguistics: A Practical Guide*. Cambridge University Press.

Task 1. Start #LancsBox and load the LOB corpus.

#LancsBox is a free software tool developed at Lancaster University (lead developer: Dr. Vaclav Brezina). It can be downloaded and used for free on any major operating system (Windows, Mac and Linux). #LancsBox has already been pre-installed on the computers in the computer lab.

- 1. Go to 'AppsAnywhere' lancaster.ac.uk/apps
- 2. Scroll-down to LancsBox (under L).

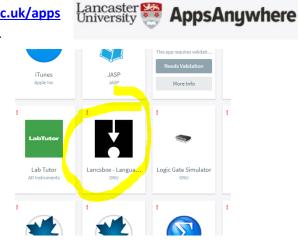

3. Run #LancsBox by clicking on the icon and launch the tool.

[see page 2 for more instructions]

 Load the LOB corpus, a one-million-word sample of British writing, by following the steps below.

• On the Corpora tab under 'Download' click on 'Corpus'.

**2** From the list select 'L-O-B'.

Olick on 'Download'

and then on 'Import'.

• Wait while the corpus is being processed (notice the progress bar at the bottom of #LancsBox window).

| Corpora                                                                   |      | Chinese                     |                                                                                                    | loading a corpus you are agreeing to its lic ×<br>ster Oslo/Bergen Corpus                                                                                                    |  |  |
|---------------------------------------------------------------------------|------|-----------------------------|----------------------------------------------------------------------------------------------------|----------------------------------------------------------------------------------------------------|--|--|
| Name: Corpus 1<br>Corpus<br>Word List<br>Download<br>Corpus<br>Wrord List |      | L-C-M-C<br>English<br>BNC64 | Short name:<br>Language: Br<br>Date: 1961<br>Mode: writter<br>Text types: In<br>Compilers: G<br>(project leade<br>(head of comp<br>Contact: NA<br>Citation: Joha<br>(1978), Manuu<br>Lancaster-Johanou<br>Computens. O | Language: British English<br>Date: 1961<br>Mode: witten<br>Text Types: newspapers, fiction, academic writing, general prose<br>Compilers: Geoffrey Leech (project leader), Stig Johansson<br>(project leader), Knut Holland (head of computing), Roger Garside<br>(head of computing, POS-tagged version). |  |  |
|                                                                           |      |                             |                                                                                                    | Download                                                                                                    |  |  |
| Language                                                                  |      |                             |                                                                                                    | Download                                                                                                    |  |  |
| Language<br>English ~                                                     |      | 4                           | 4                                                                                                    | Download                                                                                                    |  |  |
| Language<br>English v                                                     | Dele |                             | 4<br>mport!                                                                                                    | Download                                                                                                    |  |  |

**Task 2.** Use the 'Whelk' tool to search the LOB corpus. Note down the frequencies of words and phrases as well as their distributions in different genres/registers of written English.

1. From the main #LancsBox menu select 'Whelk'.

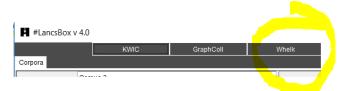

N Adventure.txt

2. Search the LOB corpus. Type in the search terms from the table below into the search box.

| Search term    | Occurrences (per 10k) | Genres/registers in which the<br>search term is frequent |
|----------------|-----------------------|----------------------------------------------------------|
| Love           |                       |                                                          |
| Research       |                       |                                                          |
| research*      |                       |                                                          |
| research and * |                       |                                                          |
| VERBS          |                       |                                                          |
| PASSIVES       |                       |                                                          |

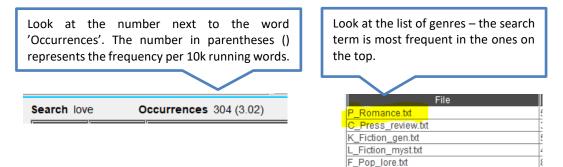

**Task 3.** Think about which linguistic features could be used to distinguish different genres/registers. Look at a list of variables below that have been shown (Biber 1988) to occur with different frequencies in different genres/registers. Which ones are most important for distinguishing genres/registers?

| 1. past tense                                                              | 24. infinitives                                                                  | 47. hedges (e.g., <i>almost, maybe, sort of</i>                                             |  |  |
|----------------------------------------------------------------------------|----------------------------------------------------------------------------------|---------------------------------------------------------------------------------------------|--|--|
| 2. perfect aspect                                                          | 25. present participial adverbial clauses                                        | [except as true noun])<br>48. amplifiers (e.g., <i>completely, totally,</i>                 |  |  |
|                                                                            | (e.g., Screaming with rage, he ran up the stairs.)                               | utterly)                                                                                    |  |  |
| 3. present tense                                                           | 26. past participial adverbial clauses                                           | 49. emphatics (e.g., a lot, for sure,                                                       |  |  |
|                                                                            | (e.g., Given these characteristics, it is not surprising that)                   | really)                                                                                     |  |  |
| 4. place adverbials (e.g., behind,                                         | 27. past participial postnominal                                                 | 50. discourse particles (e.g., sentence                                                     |  |  |
| downstairs, locally)                                                       | (reduced relative) clauses (e. g., the                                           | initial anyhow, now, well)                                                                  |  |  |
|                                                                            | exhaust air volume required by the 6-ft.                                         |                                                                                             |  |  |
|                                                                            | x 4-ft. grid)                                                                    |                                                                                             |  |  |
| 5. time adverbials (e.g., <i>eventually, immediately, nowadays</i> )       | 28: present participial postnominal (reduced relative) clauses (e.g., <i>the</i> | 51. demonstratives                                                                          |  |  |
| inimediately, nowadays)                                                    | currents of dissent swirling beneath the                                         |                                                                                             |  |  |
|                                                                            | surface)                                                                         |                                                                                             |  |  |
| 6. first-person pronouns                                                   | 29. <i>that</i> relative clauses in subject                                      | 52. possibility modals ( <i>can, could, may,</i>                                            |  |  |
|                                                                            | position (e.g., the papers that are on the table)                                | might)                                                                                      |  |  |
| 7. second-person pronouns                                                  | 30. that relative clauses on object                                              | 53. necessity modals (must, ought,                                                          |  |  |
|                                                                            | position (e.g., the papers that she thought would be interesting)                | should)                                                                                     |  |  |
| 8. third-person personal pronouns                                          | 31. Wh-relatives in subject. position (e.                                        | 54. predictive modals (shall, will, would)                                                  |  |  |
| (excluding <i>it</i> )                                                     | g., people who know him)                                                         | FF aubliquerba (a a consularia aurolaria                                                    |  |  |
| 9. pronoun <i>it</i>                                                       | 32. Wh-relatives on object position (e. g., people who he knows)                 | 55. public verbs (e. g., <i>complain, explain promise</i> )                                 |  |  |
| 10. demonstrative pronouns (that, this,                                    | 33. pied-piping relative clauses (e. g.,                                         | 56. private verbs (e.g., believe, think,                                                    |  |  |
| these, those as pronouns)                                                  | the way in which food is digested)                                               | know)                                                                                       |  |  |
| 11. indefinite pronouns (e.g., <i>anyone</i> ,                             | 34. sentence relatives (e.g., <i>We waited</i>                                   | 57. suasive verbs (e.g., <i>command</i> ,                                                   |  |  |
| everybody, nothing)<br>12. pro-verb do                                     | for six hours, which was ridiculous.)<br>35. causative adverbial subordinator    | propose, recommend)<br>58. seem and appear                                                  |  |  |
| 12. 010 1010 00                                                            | (because)                                                                        |                                                                                             |  |  |
| 13. direct Wh-questions                                                    | 36. concessive adverbial subordinators ( <i>although, though</i> )               | 59. contractions ( <i>don't</i> )                                                           |  |  |
| 14. nominalizations (ending in -tion, -<br>ment, -ness, -ity)              | 37. conditional adverbial subordinators ( <i>if, unless</i> )                    | 60. complementizer <i>that</i> deletion (e.g., <i>think</i> [Ø] <i>he's gone already</i> .) |  |  |
| 15. gerunds (participial forms                                             | 38. other adverbial subordinators (e.g.,                                         | 61. stranded prepositions (e.g., <i>the</i>                                                 |  |  |
| functioning as nouns)                                                      | insomuch as, such that, while)                                                   | person that I was talking to)                                                               |  |  |
| 16. total other nouns                                                      | 39. total prepositional phrases                                                  | 62. split infinitives (e.g., <i>I want to</i>                                               |  |  |
|                                                                            |                                                                                  | completely convince you that                                                                |  |  |
| 17. agentless passives                                                     | 40. attributive adjectives (e.g., <i>the small room</i> )                        | 63. split auxiliaries (e.g., they have apparently sold it all)                              |  |  |
| 18. by-passives                                                            | 41. predicative adjectives (e.g., the                                            | 64. phrasal coordination (NOUN and                                                          |  |  |
|                                                                            | room is small)                                                                   | NOUN; ADJ and ADJ; VERB and VERB;<br>ADV and ADV)                                           |  |  |
| 19. be as main verb                                                        | 42. total adverbs                                                                | 65. independent clause coordination (clause initial <i>and</i> )                            |  |  |
| 20. existential there                                                      | 43. type/token ratio                                                             | 66. synthetic negation (e.g., No<br>evidence was found.)                                    |  |  |
| 21. that verb complements (e.g., We felt that we needed a financial base.) | 44. mean word length                                                             | 67. analytic negation (e.g., <i>That's not true.</i> )                                      |  |  |
| 22. <i>that</i> adjective complements (e.g.,                               | 45. conjuncts (e. g., alternatively,                                             |                                                                                             |  |  |
| It's quite obvious that certain things can be sexlinked.)                  | nevertheless, therefore)                                                         |                                                                                             |  |  |
| 23. Wh-clauses (e. g., I wondered what                                     | 46. downtoners (e.g., mildly, partially,                                         |                                                                                             |  |  |
| to do.)                                                                    | somewhat)                                                                        |                                                                                             |  |  |

- **Task 4.** Perform the multidimensional analysis of registers in BE06, a one-million-word corpus of current British English, using the Multidimensional analysis tool from Lancaster Stats tools online.
  - a) Which linguistic features appear together in the same dimension?
  - b) Which genres/registers cluster together?

Follow the steps below.

1. Download the MD BE06 dataset from

http://corpora.lancs.ac.uk/stats/materials.php?panel=4&tab=2 and open it in Excel.

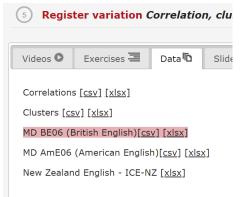

- Select (Ctrl+A), copy (Ctrl+C) and paste (Ctrl + V) into the MD tool (<u>http://corpora.lancs.ac.uk/stats/toolbox.php?panel=4&tab=2</u>).
- 3. Choose 'Full MD'.

| Filename<br>GER<br>PIRE<br>DEMO<br>BE_A01<br>29.29<br>0.2<br>0.35<br>BE_A02<br>27.61<br>0.06<br>0.94 | NN<br>SERE<br>POSS<br>News_r<br>1.14<br>0.1<br>0 | Registe<br>PASS<br>CAUS<br>NECESS<br>eportage<br>0.1<br>0<br>0.69<br>eportage<br>0.11<br>0.06<br>2.21 | BYPASS<br>CONC<br>PRED<br>4.35<br>0.99<br>0<br>0.84 | PAST<br>BE<br>COND<br>PUBV<br>0.89<br>0.25<br>0.1<br>0.64<br>0.94<br>0.06<br>0.17<br>1.21 | PERF<br>EXIST<br>OSUB<br>PRIV<br>3.86<br>0.2<br>10.69<br>0.15<br>3.64<br>0.17<br>8.23<br>0.94 | PRES<br>THVC<br>PP<br>SUAV<br>0.45<br>0.1<br>6.14<br>0.2<br>0.33<br>0.06<br>6.29<br>0.06 | PLACE<br>THAC<br>JJATR<br>SMAP<br>0.59<br>0.05<br>0.3<br>0.59<br>0.77<br>0<br>0.66<br>0.17 | TI<br>WH<br>JJ<br>CO<br>1.<br>2.<br>0.<br>2.<br>0. |
|----------------------------------------------------------------------------------------------------|--------------------------------------------------|----------------------------------------------------------------------------------------------------|-----------------------------------------------------|-------------------------------------------------------------------------------------------|-----------------------------------------------------------------------------------------------|------------------------------------------------------------------------------------------|--------------------------------------------------------------------------------------------|----------------------------------------------------|
|----------------------------------------------------------------------------------------------------|--------------------------------------------------|----------------------------------------------------------------------------------------------------|-----------------------------------------------------|-------------------------------------------------------------------------------------------|-----------------------------------------------------------------------------------------------|------------------------------------------------------------------------------------------|--------------------------------------------------------------------------------------------|----------------------------------------------------|

Perform MD analysis Clear

- 4. Press the 'Perform MD analysis' button.
- 5. Select 5 factors to extract.

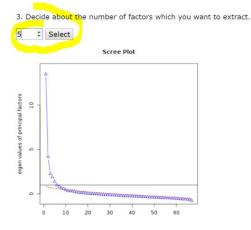

## 6. Interpret the results.

| FACTOR ANALYSIS |           |         |         |         |         |
|-----------------|-----------|---------|---------|---------|---------|
| Features        | Factor1 • | Factor2 | Factor3 | Factor4 | Factor5 |
| CONT            | 0.934     | -0.171  | -0.329  | 0.050   | 0.004   |
| ANNEG           | 0.861     | 0.083   | 0.006   | -0.052  | 0.123   |
| PRIV            | 0.729     | 0.252   | -0.001  | -0.182  | 0.076   |
| X2PRON          | 0.717     | -0.064  | -0.288  | 0.216   | -0.049  |
| STPR            | 0.684     | -0.123  | -0.134  | -0.099  | 0.055   |
| BE              | 0.648     | -0.004  | 0.165   | 0.127   | 0.154   |

Sort the table by clicking on the column labels e.g. 'Factor 1', 'Factor 2' etc.. to see which variables are strongly present (numbers close to 1) or strongly absent (numbers close to -1) in each factor dimension. Refer back to the features in Task 3.

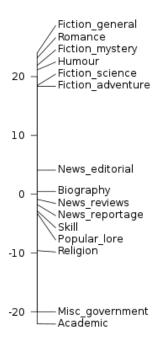

Look at the dimension scale to see which genres/registers are similar (close together) and which are different (further apart).

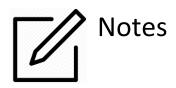